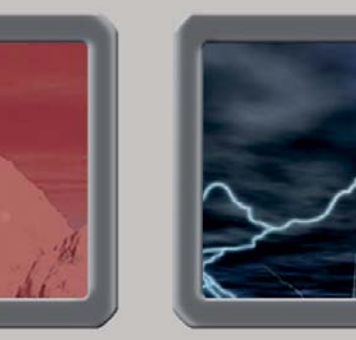

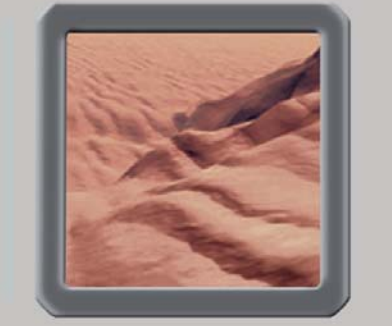

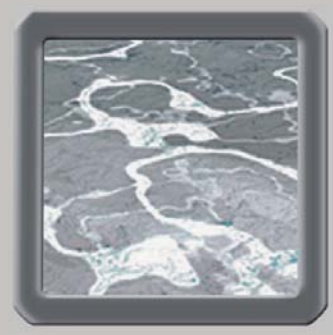

## InDesign *professionell . praxisnah . produktiv*

# *service*

## News

Nützliche Updates für die Creative Suite

## Tipps & Tricks

- Kontaktabzüge mit InDesign oder Bridge ganz einfach erstellen und ausgeben
- »Suchen/Ersetzen« mit Umbruchzeichen ohne versehentlichen Formatwechsel

## Plug-ins & Skripte

- Pfade manipulieren fast wie in Illustrator: das Skript »PathEffects«
- Textrahmen mit Text aus einer Textkette herauslösen: das Skript »BreakFrame.jsx«

## Praxis-Spezial

Fragen aus der Praxis für die Praxis beantwortet

## Nützliche Updates für die Creative Suite – Wissenswertes für InDesign-Nutzer

## **W** Updates innerhalb der Creative Suite

Seit dem letzten Update für In-Design und InCopy CS5.5 auf die Version 7.5.2 wurde keine neue Version mehr veröffentlicht. Dafür aber wurden die neuen Versionen zweier anderer Programme aus dem Umfeld der Creative Suite freigegeben. Sie stehen auf der Website von Adobe unter http:// www.adobe.com/de/downloads/ zum Herunterladen bereit.

### Camera Raw 6.6

Die neue Version von Camera Raw ist wie alle 6.x-Versionen nur mit Photoshop CS5 kompatibel. Wie bei jeder neuen Version des Programms werden wiederum weitere neue Kameramodelle bzw. deren Rohdatenformate unterstützt, dieses Mal z. B. die Fuji FinePix X10 und die Leica V-Lux 3. Achtung, wenn Sie Photoshop Elements 10 oder Premiere Elements 10 verwenden: Für diese beiden Programme steht auf derselben Webseite eine gesonderte Version von Camera Raw 6.6 zum Download bereit.

Das Programm »DNG-Converter«, mithilfe dessen Sie Ihre Bilder in dem »Digitales Negativ«-Format abspeichern können, ist in dem neuen Camera-Raw-Archiv mit enthalten.

#### **Lightroom 3.6**

Das speziell für ambitionierte Hobbyfotografen entwickelte Programm »Photoshop Lightroom« ist jetzt in der neuen Version 3.6 verfügbar; das Update von den 3.x-Versionen ist laut Hersteller kostenlos. Neben Detailverbesserungen »unter der Haube« werden jetzt auch in Lightroom neueste Kameramodelle sowie deren herstellersepzifische Rohdatenformate unterstützt.

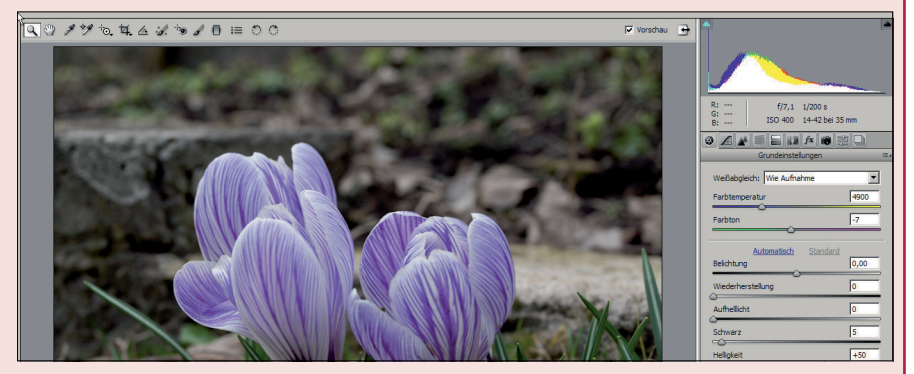

*Camera Raw bietet ein umfangreiches Sortiment an Werkzeugen für die digitale Fotobearbeitung.*

## W InDesign User Groups (IDUG) wachsen

Viele InDesign-Begeisterte haben sich in den letzten Jahren weltweit zu regionalen InDesign-Anwendergruppen bzw. »InDesign User Groups« zusammengeschlossen. Auf regelmäßigen Treffen werden neueste Informationen, Klatsch und Tratsch sowie viele Tipps und Tricks ausgetauscht.

Die Mitgliedschaft und die Veranstaltungen sind nicht kommerziell. In allen Anwendergruppen gibt es einige engagierte Leute, die für geeignete Veranstaltungsorte sorgen und regelmäßig hochkarä-

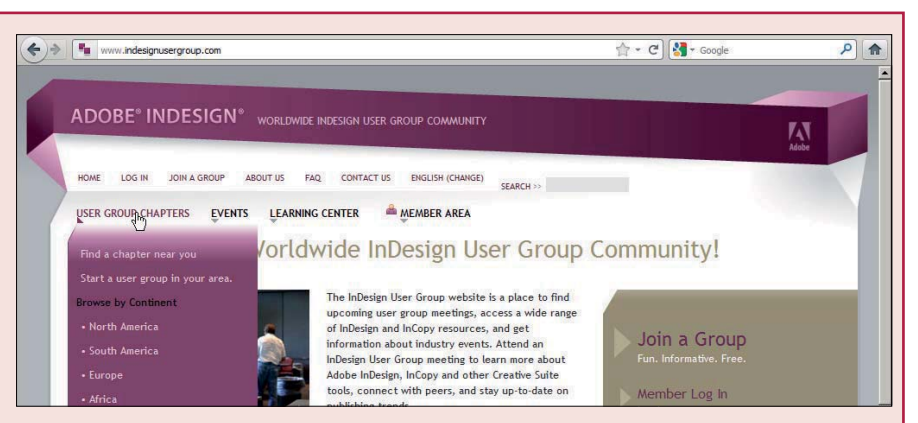

*Die Startseite der weltweit tätigen InDesign-Anwendergruppen (»User Groups«). Von hier aus können Sie zu den einzelnen Standorten (»Group Chapters«) verzweigen und den nächstgelegenen finden.*

tige Vortragende zu den einzelnen Versammlungen einladen.

Über die Website http://www. indesignusergroup.com finden Sie sofort die für Sie nächstgelegene Anwendergruppe. Auch in Deutschland sind einige aktiv, so z. B. in Berlin, München, Köln, Hamburg und Stuttgart.